$X$  and  $Y$  $\begin{tabular}{ccc} X & & Y \\ & \hspace{1.5cm} \texttt{\textbf{K}} & & \hspace{1.5cm} \texttt{\textbf{K}} \\ & \hspace{1.5cm} \texttt{\textbf{K}} & & \hspace{1.5cm} \texttt{Candlestick} \\ \end{tabular} \vspace{0.2cm} \begin{tabular}{ccc} \texttt{\textbf{K}} & & \hspace{1.5cm} \texttt{\textbf{K}} \\ & \hspace{1.5cm} \texttt{\textbf{K}} & & \hspace{1.5cm} \texttt{\textbf{Candlestick}} \\ \end{tabular} \vspace{0.2cm} \begin{tabular}{ccc} \texttt{\textbf{K$ K Candlestick<br>Charts Charts "K"

 $k$  $\bf k$ 

 $X<sub>T</sub>$ 

 $VISIO$ 

1  $2$  3  $4$  $5$  6 以红色中枢为例中枢由3笔(段)组成的,图中的三笔分别为:23、34、45。 这三笔中有两个高点,分别为:2、4。 还有两个低点,分别为:3、5。

**股票机构示意图怎么画—股票中枢那个框怎么画的呀-**

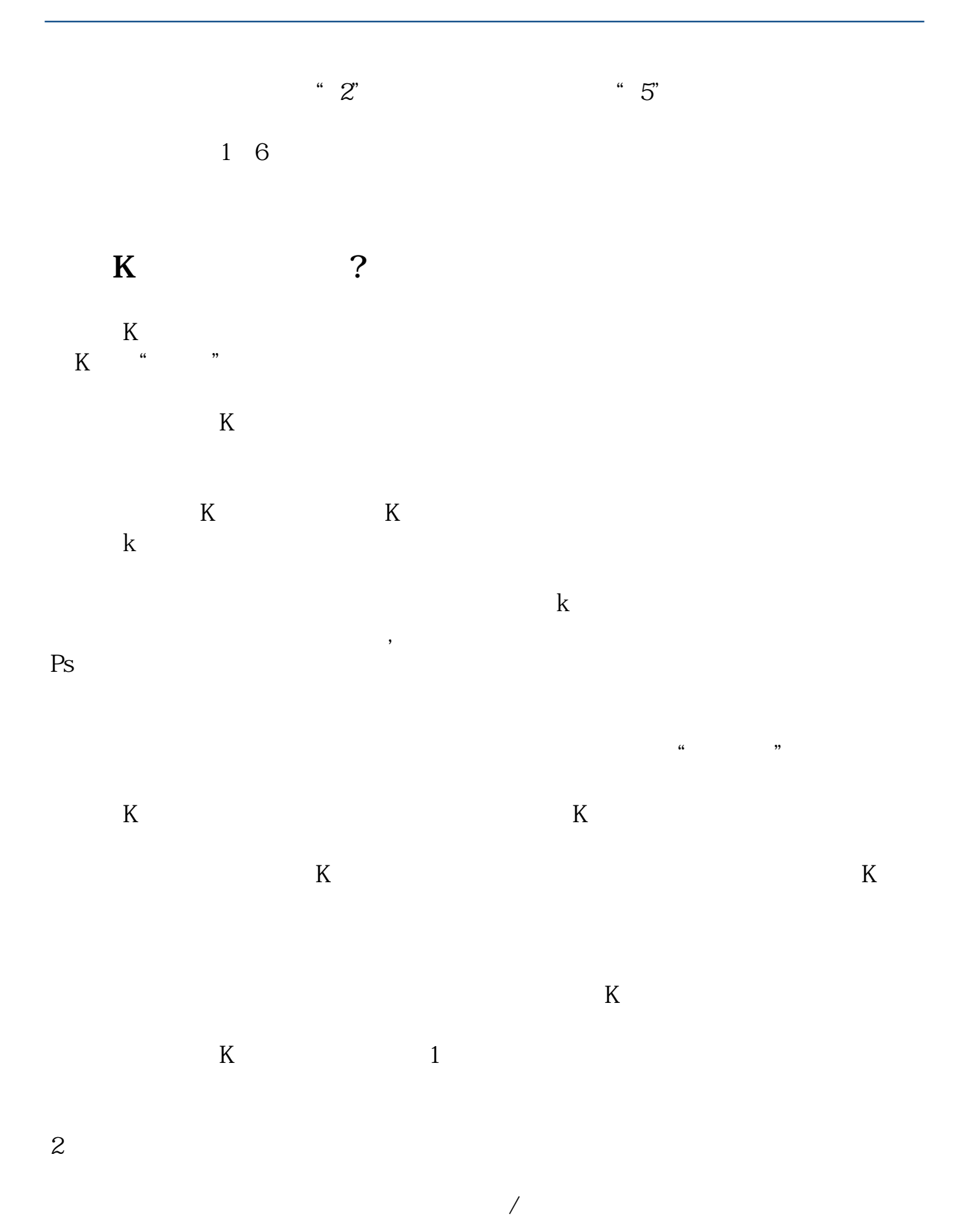

2022-09-07

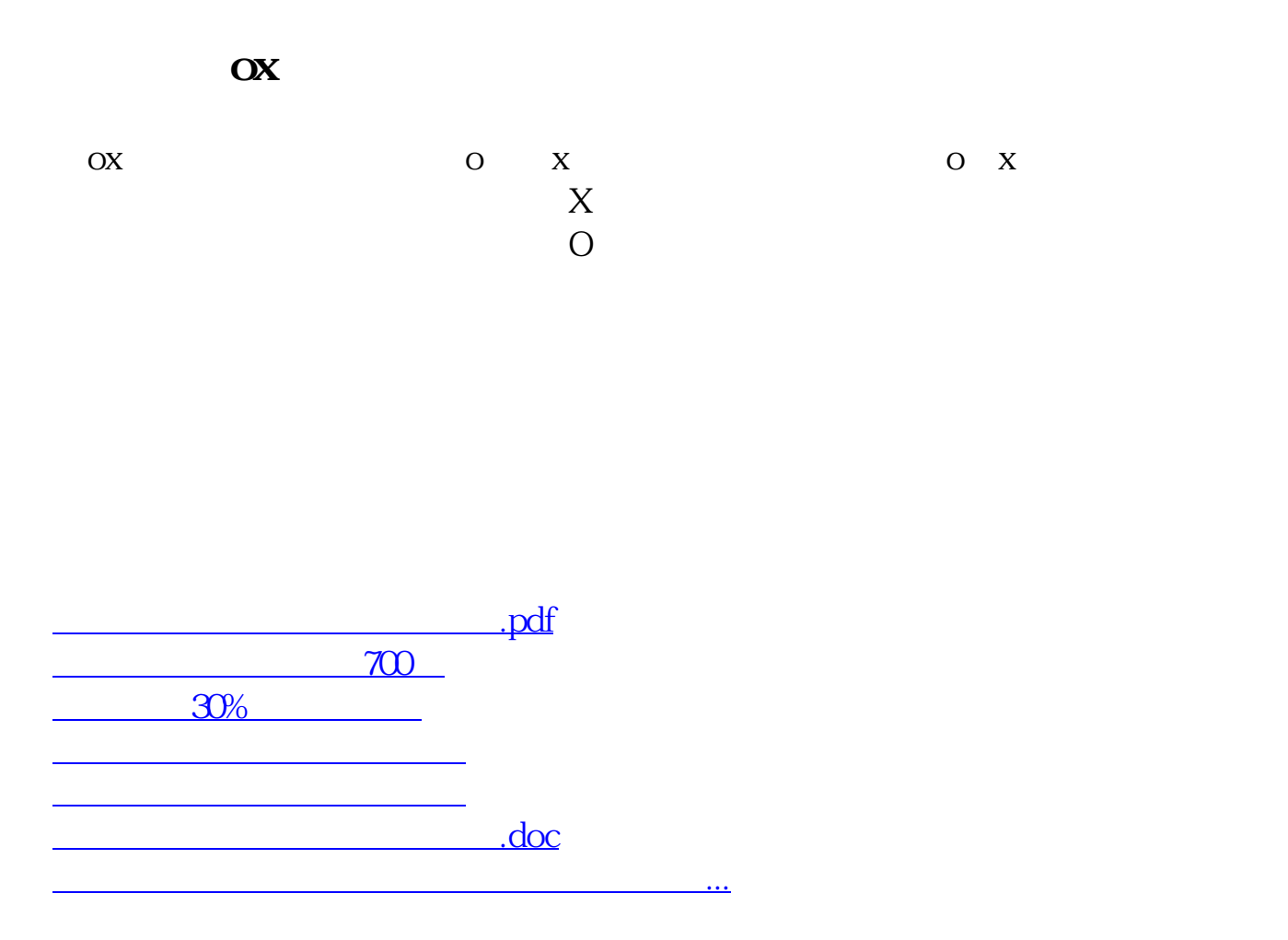

<https://www.gupiaozhishiba.com/read/37131771.html>